# Razvoj programov

### Proces programiranja

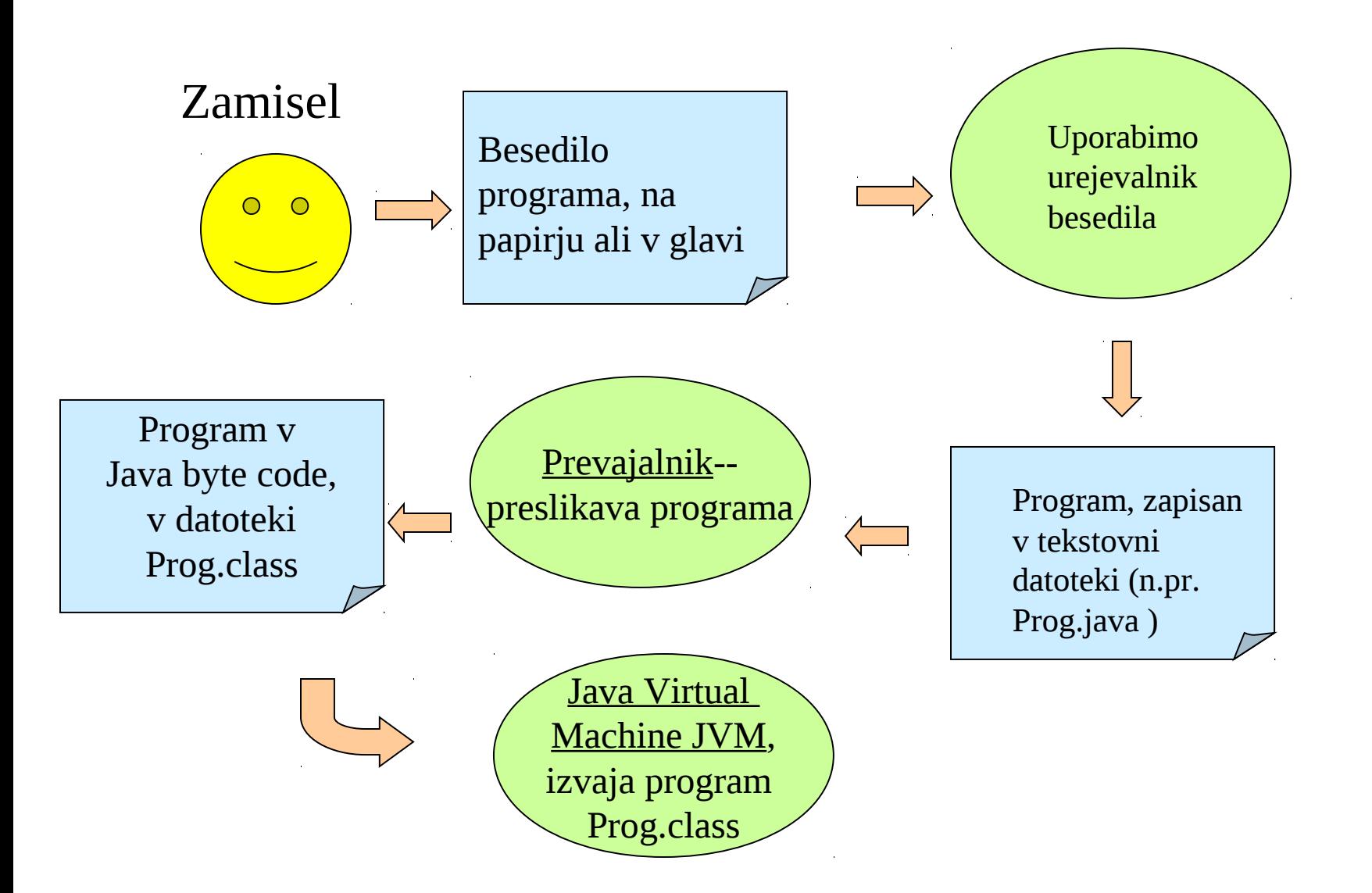

#### Programiranje in reševanje problemov

Koraki za pisanje programov upoštevajo korake za reševanje problemov

- ♦Definiranje
- $\blacklozenge$ Razmislek
- ♦Načrtovanje
- ♦Izvedba
- ♦Popravki, izboljšave

♦Ali program ustreza specifikacijam? Da

♦Ali so rezultati smiselni? Preverimo ročno

◆ Je program robusten in prijazen? (vsebuje komentarje za opis vhoda in izhoda)

♦Ali lahko program še kako izboljšamo? Hmmm.

#### Primer priprave preprostega razreda

- ◆ Napišimo program, ki izpiše kvadrat s pomočjo primernega izpisnega znaka.
- ♦ Nato narišimo več različnih kvadratov.
- ◆ Razčlenimo problem:
	- Pomniti moramo velikost n in znak
	- Zanka
	- izpis vrstico za vrstico
	- izpis n znakov v isti vrstici

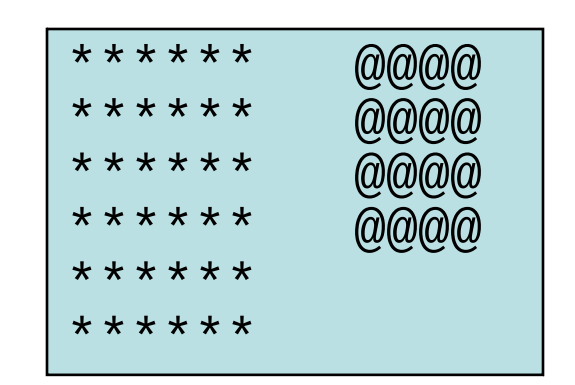

#### Kodiranje v Javi

```
class Square {
  int size = 2; \frac{1}{10} Store for size of square
  char pattern = '; \prime // Store for character
   void draw() {
     for(int row = 1; row \le size; row++) {
         // to do 'n' (size) rows
        for(int col = 1; col \le size; col++) // loop to do one row
           System.out.print(pattern); \frac{1}{2} print one char at a time
           System.out.println(); \frac{1}{2} and of line move down
 }
      System.out.println();
    } // draw method
  } // Square class
```
#### Uporaba razreda Square

```
public class UseSquare {
  public static void main (String[ ] args) {
    Square s1 = new Square(); // the class square is in the
                               // default directory
    s1.draw(); \frac{1}{2} // use the draw square defaults
    s1.size = 5; \frac{1}{2} Change the size
    s1.draw(); \frac{1}{2} // Draw new square
    s1.pattern = \&b;; \qquad \qquad \|s1.draw( ); //
  } // main method
 } // UseSquare class
```
Pisec razreda, uporabnik, končni uporabnik

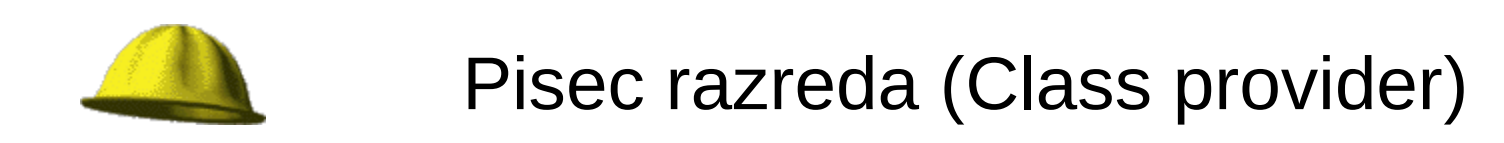

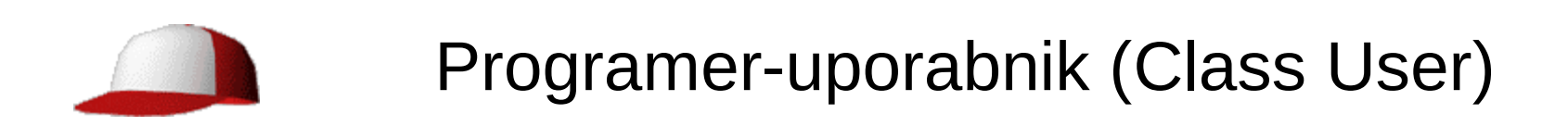

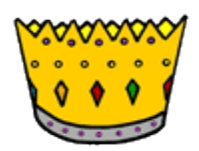

Uporabnik programa (End User)

V tem pa je že bistvo objektno usmerjenega programiranja (OOP)

## Programerska orodja

Dober urejevalnik teksta

lcc-win32 (prevajalnik, povezovalnik C)

Integrirano razvojno orodje za Javo

Urejevalnik

prevajalnik

razhroščevalnik

dokumentacija

Integrirano razvojno orodje za C

Urejevalnik

prevajalnik

razhroščevalnik

dokumentacija

decompiler (jave)

Eclipse(Boljše itntegrirano razvojno orodje)

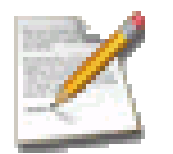

Notepad + + v3.1

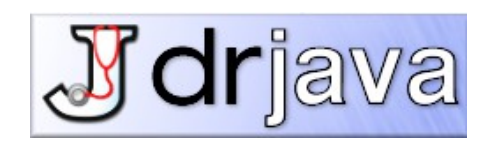

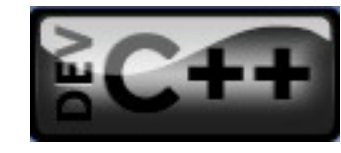

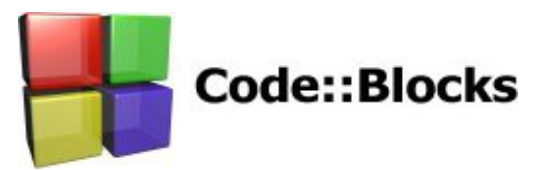

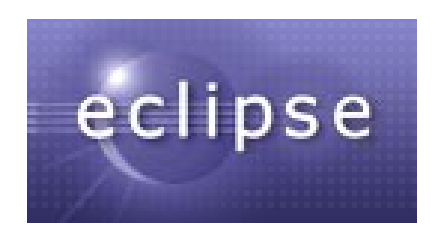

```
A Notepad++ - C:\INTERNO_RACUNALNISTVO\STUFF_P2\PRIMERI\SteviloEnic.java
notepad++PH SteviloEnic.java
          import java.io.*;
     1
          \overline{2}3
        Fpublic class SteviloEnic {
     \overline{4}static int steviloEnic(int i) {
     5
        白
                 /* funkcija vrne stevilo setiranih bitov */
     6
     \overline{7}int j, num;
     8
                 num = 0;白
     9
                 for(j=0;j<32; j++){
                     if((i % 2) == 1) num++;10
    11
                     i = i / 2;12<sup>2</sup>13
                 return num;
    14
    15
    16
          17
        日
             public static void main (String[] args) throws Exception {
                 /* preizkus funkcije steviloEnic */
    18
                 int i, k;
    19
        白
                 for (i=0; i<16; i++) {
    20
                     k = steviloEnic (i);
    21
                     System.out.println ("Stevilo setiranih bitov v " + i + " je " + k + " \n");
    22
    23
    24
         ្រ]
    25
  \blacktriangleleftm.
                                                                                               Dos\Windows ANSI
Java source file
                                                              nb char: 647
                                                                          Slovenian (Slovenia) 0
                                                                                                                     INS
```
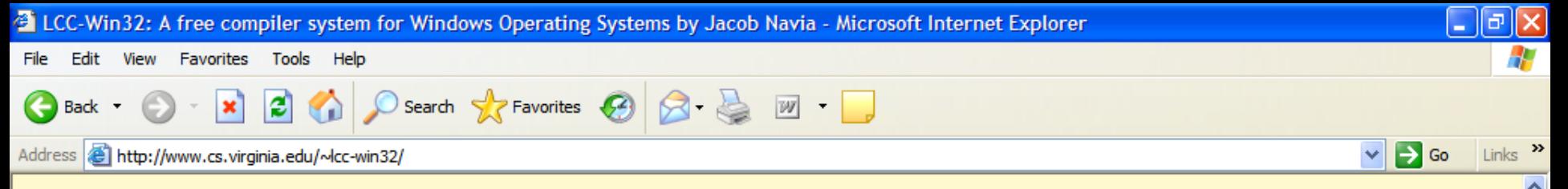

#### Icc-win32: A Compiler system for windows by Jacob Navia

#### based on the original screenplay of Dave Hanson and Chris Fraser: A portable C compiler

Here you can download the Icc-win32 C compiler system. The system is self contained: you do not need anything else to get started programming in C in the Win32 environment. You get

- 1. Code generator (compiler, assembler, linker, resource compiler, librarian)
- 2. Integrated development environment with editor, debugger, make file generation, resource editor, etc.
- 3. User manual and technical documentation.

All the binaries and the associated header files etc, are contained in an auto-installable executable that will create all the needed directory structure.

#### License:

This software is not freeware, it is copyrighted by Jacob Navia. It's free for **non-commercial** use, if you use it professionally you have to have to buy a licence.

Professional use is:

- Related to business (e.g you use it in a corporation)
- If you sell your software.

If you plan to use Icc-win32 in courses of programming in your University, contact us for special educational rates.

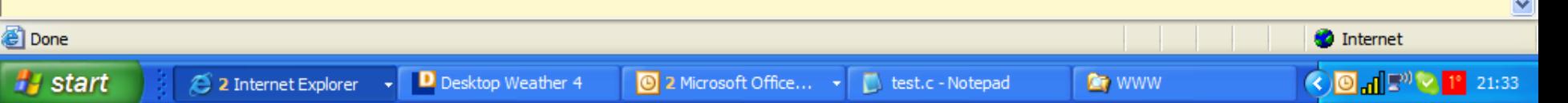

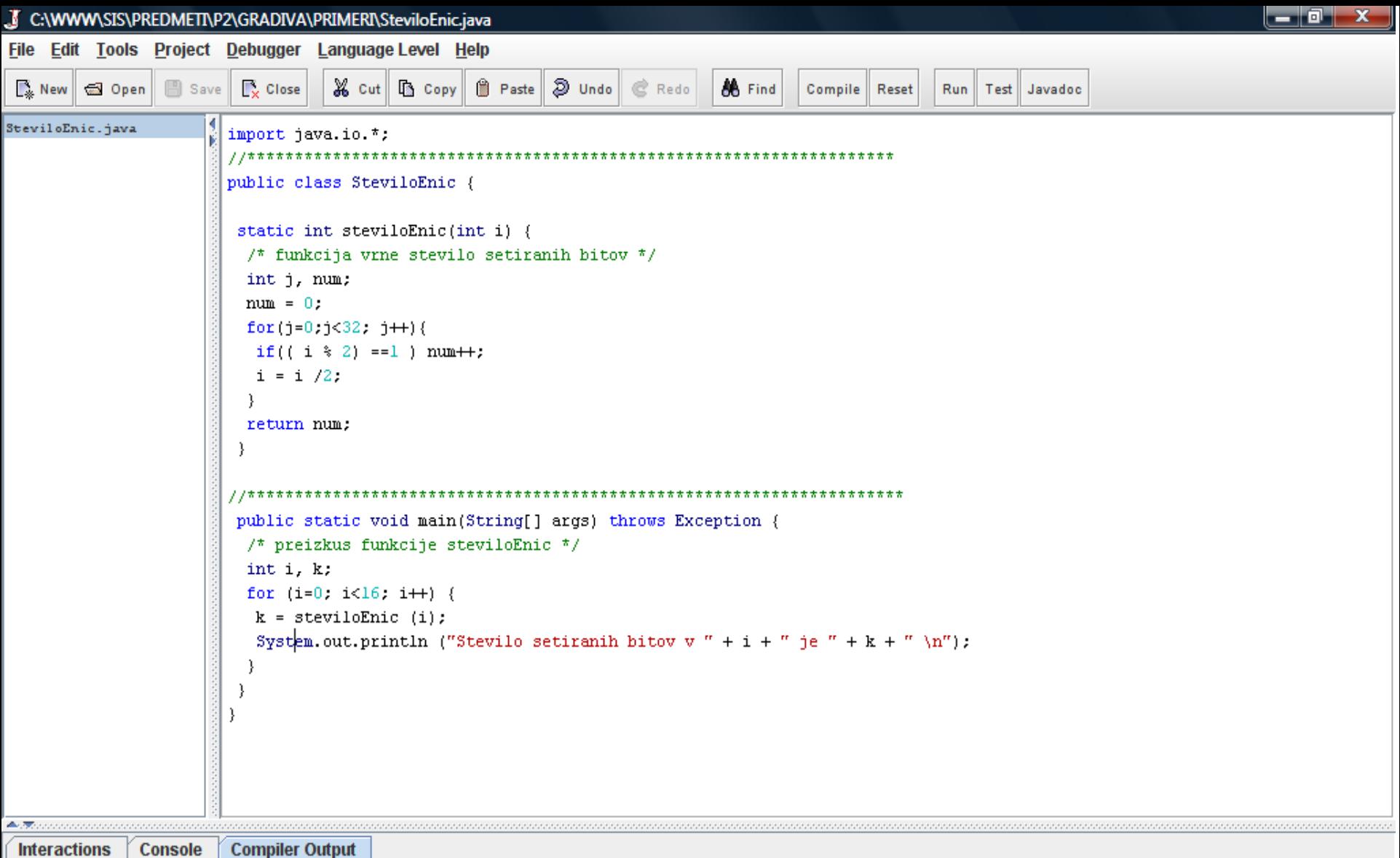

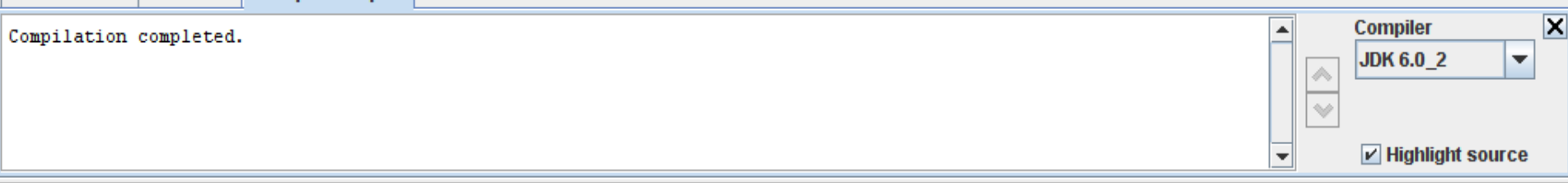

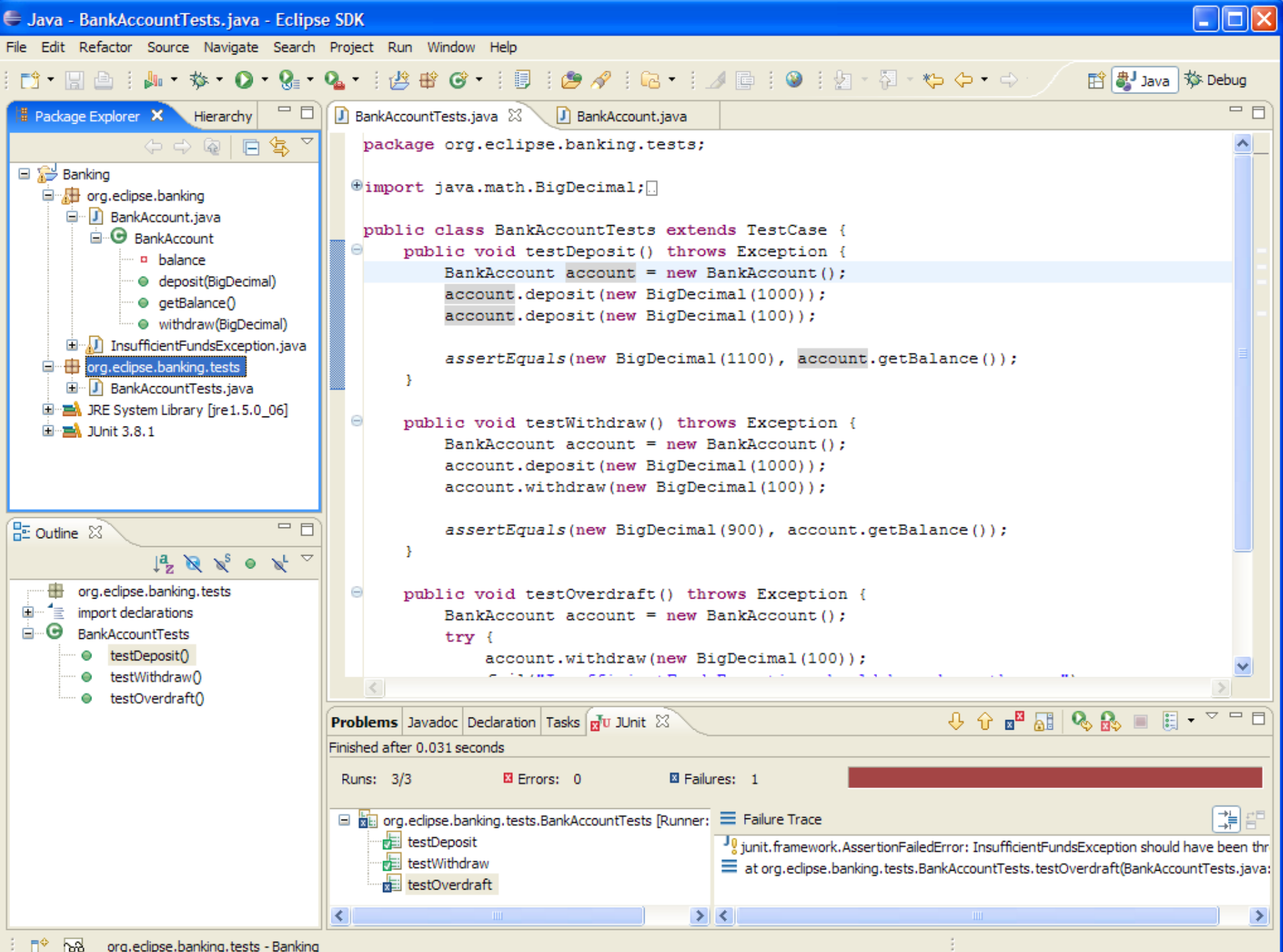

### obratni prevajalniki

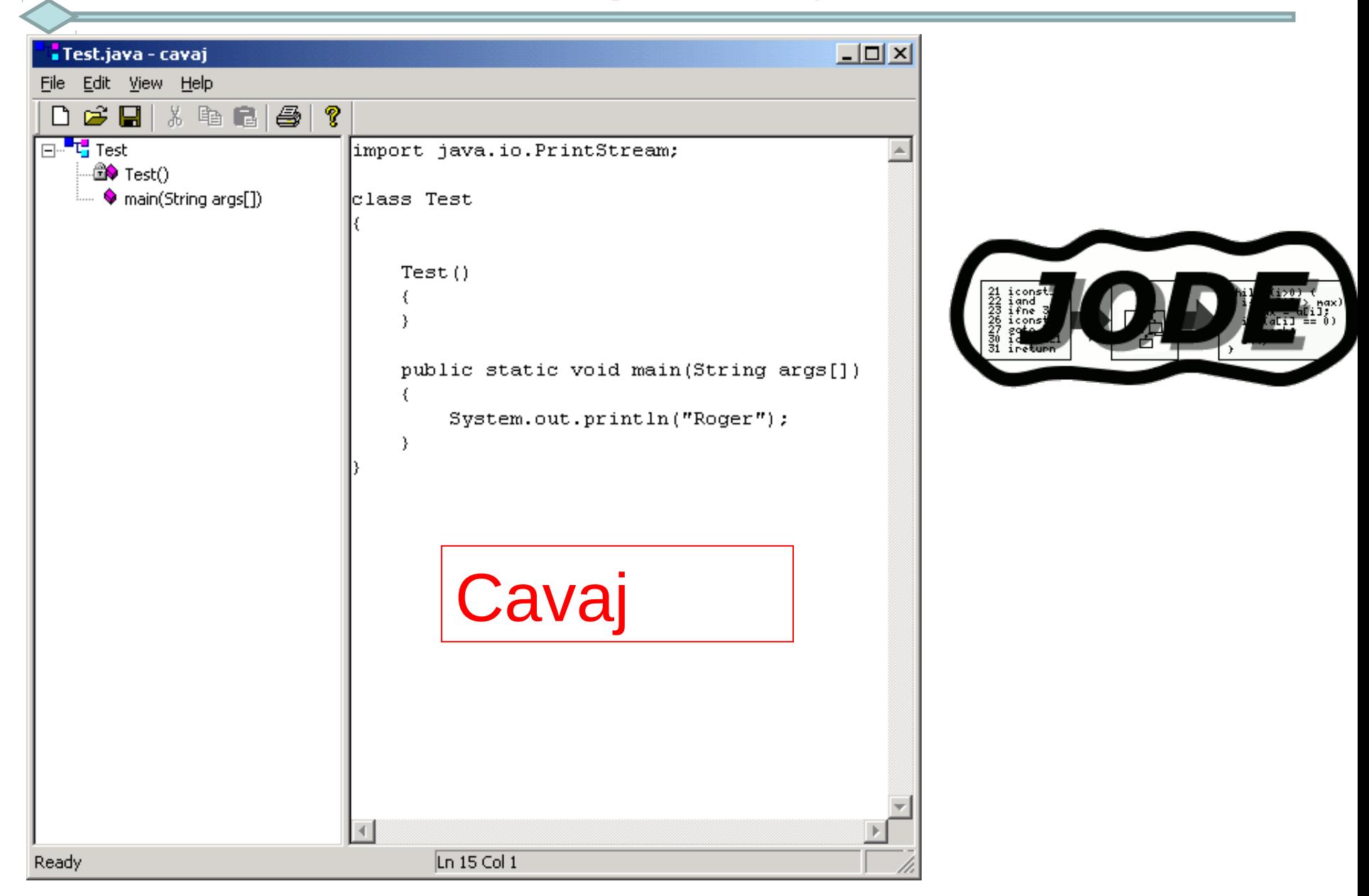

## Preskušanje programov

*Programska oprema lovskega letala F16 je imela napako, ki je povzročala, da se je letalo obrnilo na glavo, kadarkoli je prečkalo ekvator (napako so odkrili na simulatorju in v resnici ni nikoli prišlo do tega pojava)*

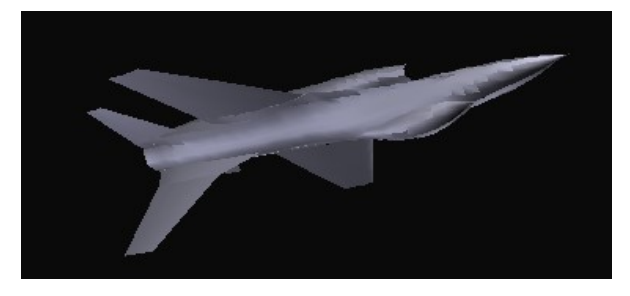

*Med 1985 in 1987 je računalniško krmiljena naprava Therac25, uporabljena za obsevanje v bolnišnicah, povzročila zaradi programerske napake pacientom preveliko sevanje . Nekaj pacientov je celo umrlo.*

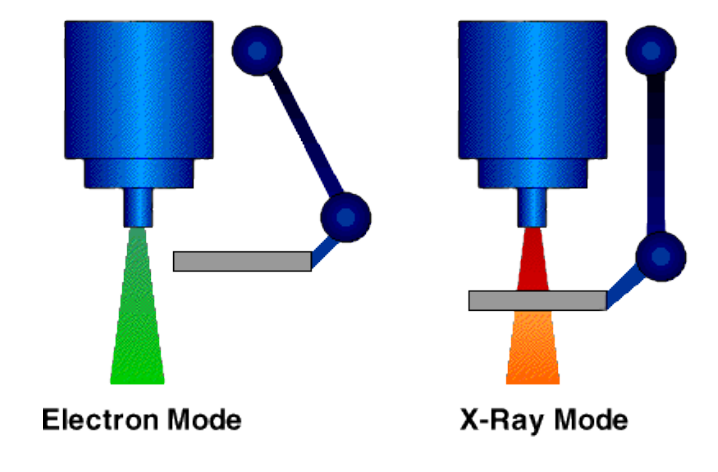

### Vrste programskih napak

#### $\blacklozenge$ Sintaksne napake

Neupoštevanje formata in strukture jezika, kar odkrije prevajalnik

- ♦Napake v času izvajanja (run time) ♦Povzročijo lahko izjemne dogodke
- ♦Logične napake

Program se normalno zaključi, rezultati pa so napačni

## Statična analiza programa

Statični programski analizatorji pregledajo kodo, ne da bi jo izvedli in ugotovijo:

- $\blacklozenge$ Napake v sintaksi
- ♦kodo, ki ni dosegljiva,
- ♦nedeklarirane spremenljivke,
- ♦neinicializirane spremenljivke,
- $\bullet$  neujemanje tipov parametrov,
- ♦neklicane funkcije in procedure,
- ♦spremenljivke, ki jih uporabljamo pred inicializacijo, možne prekoračitve mej,
- ♦napačno uporabo kazalcev.

## Zakaj preskušanje?

♦Preskušanje programa na načrtovan in strukturiran način s ciljem, da probleme odkrijemo

◆ Koda, ki jo napišemo, običajno ni takoj pravilna

♦Pravilnost težko dokažemo, posebno v zelo velikih programih

### Preskušanje

♦Preskušanje naj bi izločilo čimveč "hroščev"

- ♦Preskušanje lahko dokaže prisotnost hroščev, ne pa njihove odsotnosti
- ♦Pomaga nam preskušanje posameznih metod
- ◆ <u>Pozitivno</u> preskušanje: zagotoviti pravilno delovanje programa, če so podatki pravilni
- ◆ Negativno preskušanje: zagotoviti, da bo program znal rokovati z napačnimi podatki

### Preskušanje

- ◆ Preizkusiti bi morali <u>vse primere</u> potekov programa
- ♦Običajno ne moremo preskusiti vseh kombinacij vhodnih podatkov
- ◆Izbrati moramo testne podatke, s katerimi bi našli večino napak v čim krajšem času
- ♦Pomagamo si lahko z napotki in heuristiko

## Problemi preskušanja

#### ◆Tehnični:

Preskušanje je težavno in dolgotrajno Preskušanje moramo dobro pripraviti Preskušanje moramo ponavljati (regresijsko preskušanje)

#### ◆ Psihološki:

Programerji preskušajo le primere, ki so jih predvideli Izvajajo le pozitivne teste Na preskušanje vplivajo naše izkušnje

Napake med tekom programa(run-time)

Običajno jih povzročajo:

♦Problemi z alokacijo pomnilnika

♦Uporaba kazalca z vrednostjo null

♦Neskončne zanke

♦Logične- algoritmične napake

Te napake rešujemo tipično z razhroščevanjem

#### Primer logične napake

Logične napake najtežje odkrijemo. Program se prevede pravilno, rezultati pa so napačni.

Naslednja koda naj bi povzročila izpis 5 zvezdic, izpiše pa le eno. Zakaj?

for(int  $i = 1$ ;  $i \le 5$ ;  $i++$ ); System.out.print('\*');

#### Napake zaokroževanja

- Včasih da program napačne numerične odgovore.
- ♦ Do tega lahko pride zaradi napake zaokroževanja (*rounding error*), ki izhaja iz omejene natančnosti računalnika.

```
double x = 0.1;
while (x = 0.2) {
        x == 0.01;
        System.out.println(x);
```
- }
- Ta program bi krožil neprekinjeno. Spremenljivka x nikar ne doseže vrednosti točno 0.2 (x zgreši vrednost 0.2 za približno 8.3 X 10-17).
- Bolje je, če stavek while zamenjamo z:

while ( $x \le 0.2$ ) {

## Razhroščevanje - debugging

 $\blacklozenge$ Iskanje in odpravljanje napak v programu

◆ Razhroščevanje pride po preskušanju:

- ♦Ko napako opazimo, poiščemo njen vzrok in ga odstranimo
- $\blacklozenge$ Kako razhroščujemo
	- ◆ Opazovanje
	- ♦Branje kode
	- ♦Izvajanje na papirju
	- ♦Uporaba razhroščevalnih izpisnih stavkov
	- ♦Uporaba razhroščevalnika

### Razhroščevanje s testnimi izpisi

♦Vstavimo preproste izpisne stavke na ključne položaje v naši kodi Na primer: printf("Pred vstopom v zanko");

...............

printf("Po izstopu iz zanke");

- ♦Ponovno prevedemo in izvedemo. Glede na zadnji testni izpis lahko ugotovimo, kje približno je program obtičal.
- ♦Z dodatnimi testnimi izpisi lahko napako še bolj podrobno lociramo.

## Razhroščevanje s testnimi izpisi

♦Lahko izpisujemo tudi vrednosti različnih spremenljivk in opazujemo, če se spreminjajo v napačne vrednosti

♦Koristna je uporaba pogojnega prevajanja, ki vklaplja ali izklaplja testne izpise

if(debug) printf( )

♦Podobno dosežemo tudi z zakomentiranjem testnih izpisov

// printf ( )

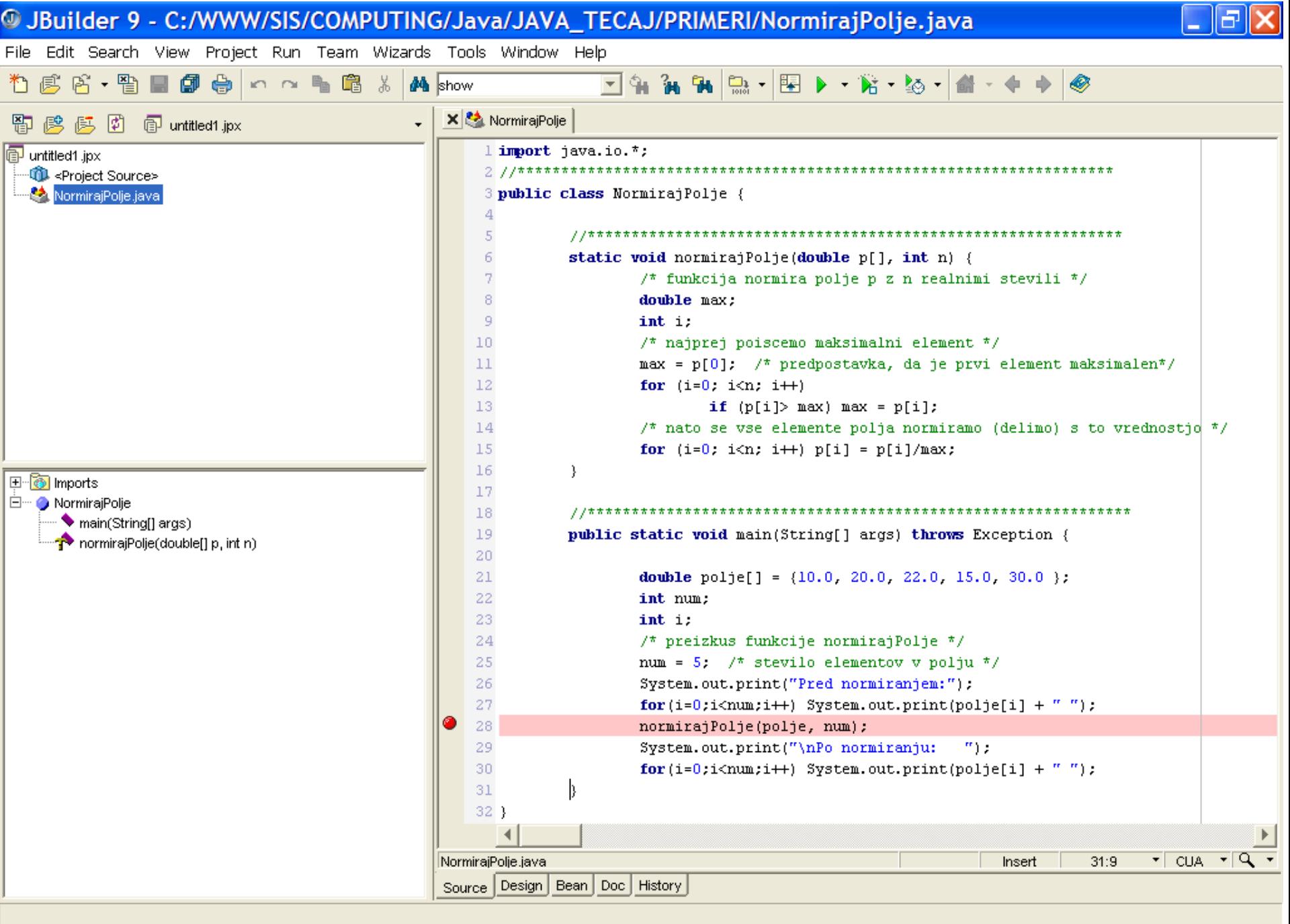

 $\bigcirc$  JBuilder 9 - C:/...

⊙■■第1】 18:40

### Nekaj misli o napakah

"Teorija je nekaj, o čemer nekaj veš, vendar ne deluje.

Praksa je nekaj kar deluje, pa ne veš zakaj.

Programiranje združuje teorijo in prakso: nič ne dela in ne veš, zakaj..."

-- Anonymous

"If debugging is the process of removing bugs then programming must be the process of putting them in"

## Dokumentiranje programa

- Zakaj bi pisali dokumentacijo?  $\bullet$ 
	- Vrste dokumentacije
		- Za programerja, ki je kodo (na primer razred) napisal
		- Za programerja, ki kodo (razred) uporablja
		- Za uporabnika aplikacije

## Dokumentiranje: dogovori in stil

Dokumentiranje programa je pomembno za ponovno uporabo in vzdrževanje…nedokumentirana koda je praktično neuporabna!

Kaj dokumentirati?

Kako napisati dokumentacijo?

Podpora programskih orodij?

Napol formalna dokumentacija?

*Priporočilo: dokumentacijo pišimo v angleščini, navodila v slovenščini*

#### Dokumentacija za uporabnike razredov

Java nudi avtomatski sistem dokumentacije, ki tvori za vsak razred datoteko HTML.

- To zagotavlja program javadoc
- Uporaba programa javadoc  $\bullet$ javadoc [*options*] *filenames* javadoc [*options*] *packagename*

#### Struktura in dokumentacija programa

#### Programske datoteke

Pišimo posamezne razrede v ločenih datotekah. Tega se držimo tudi pri ne-javnih razredih. Izjema je enkratna uporaba ne-javnih razredov, ki jih ni smiselno uporabljati izven danega konteksta.

#### Vsako datoteko začnemo z:

Imenom datoteke in drugimi podatki, tudi o avtorju Datumi in seznamom sprememb in njihovih avtorjev Če je datoteka glavna vhodna točka paketa, kratko opišemo še namen paketa.

#### Struktura in dokumentacija programa

#### Paketi (packages)

- Nov javanski paket za vsak samostojen projekt ali skupino s povezano funcionalnostjo
- Datoteka index.html v vsakem direktoriju s kratkim opisom namena in strukture paketa

### Primer programske datoteke

/\*

Datoteka: primer.java

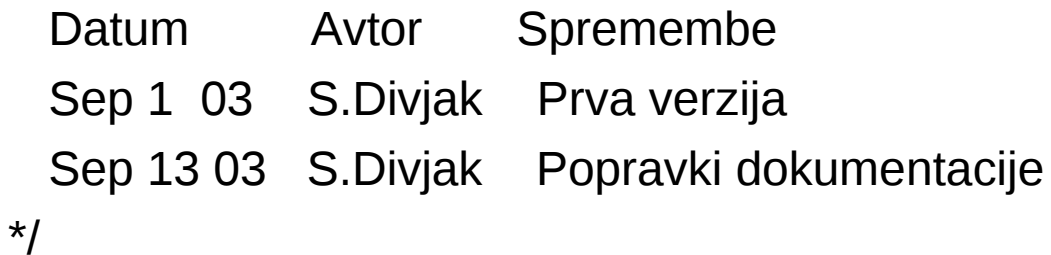

package demo;

import java.util.NoSuchElementException;

## Sintaksa komentarjev Javadoc

- Začnejo z  $/*$  in končajo z  $*/$
- Te komentarje program javadoc pretvori v dokumentacijo HTML.
- ♦ Ti komentarji lahko uporabljajo oznake HTML, kot na primer <PRE> in <TT>, ne pa strukturnih oznak kot <H2> ali <HR>.
- ♦ Komentarje za javadoc moramo pisati neposredno pred deklaracijo razreda, polja ali metode, ki jo opisujemo.
- ◆ Prvi stavek v takem komentarju mora biti povzetek, temu pa lahko sledi dodatne informacije, podane s posebnimi oznakami, ki začenjajo z @. Taka oznaka mora biti na začetku vrstice.

#### Dokumentiranje deklaracij in izrazov

#### Lokalne deklaracije, stavki in izrazi

- ♦ Ne komentirajmo samoumevne kode, raje se potrudimo, da bo samoumevna!
- ◆ Primer:

int index = -1; // -1 je zastavica, ki pomeni, da je indeks neveljaven

#### Ali, kar je pogosto boljše:

```
static final int INVALID= -1; 
int index = INVALID;
```
- ◆ Konsistentno uporabljajmo enak izgled kode:
	- Število mest v zamikih kode.
	- Levi oklepaj ("{") na koncu vrstice
	- Maksimalno dolžino vrstice.
	- Zamikanje pri prelomu dolgih vrstic.
	- Deklaracijo vseh razrednih vrstic na enem mestu (na vrhu razreda).

## Dogovori za imena

Paketi (packages)

- Male črke.
- Za prefikse priporočene domenske konvencije, opisane v specifikaciji Jave.

**Datoteke** 

• Enako ime kot ime javnega razreda, ki je v njih definiran.

Razredi (classes)

• Velika začetnica, Z veliko črko začenjamo tudi interne besede v imenu razreda.

Lokalne spremenljivke

- zacnemoZmaloCrkoInterneZacetkeInternihBesedZveliko ali
- Zacnemo\_z\_malo\_uporabljamo\_podcrtaje

konstante (final)

• VELIKE\_CRKE\_S\_PODCRTAJI

## Dogovori za imena

metode

• Mala začetnica, Interne besede z veliko začetnico

Metode, ko pretvorijo objek v tip X

• toX

Metode, ki vrnejo vrednost atributa x tipa X

•  $X \times ($ ) ali  $X$  get $X()$ .

Metode, ki spremenijo vrednost atributa x tipa X

• void x(X vrednost) ali void setX(X value).

## Popoln primer

```
 /*
* @(#)Blah.java 1.82 99/03/18
 *
 * Copyright (c) 1994-1999 Sun Microsystems, Inc.
 * 901 San Antonio Road, Palo Alto, California, 94303, U.S.A.
 * All rights reserved.
```

```
 *
```
\* This software is the confidential and proprietary information of Sun

- \* Microsystems, Inc. ("Confidential Information"). You shall not
- \* disclose such Confidential Information and shall use it only in

```
 * accordance with the terms of the license agreement you entered into
 * with Sun.
```
\*/

package java.blah;

import java.blah.blahdy.BlahBlah;

## Popoln primer (2)

/\*\*

\* Class description goes here.

\*

\* @version 1.82 18 Mar 1999

\* @author Firstname Lastname

\*/

public class Blah extends SomeClass {

/\* A class implementation comment can go here. \*/

 /\*\* classVar1 documentation comment \*/ public static int classVar1;

/\*\*

 \* classVar2 documentation comment that happens to be \* more than one line long \*/ private static Object classVar2;

## Popoln primer (3)

 /\*\* instanceVar1 documentation comment \*/ public Object instanceVar1;

 /\*\* instanceVar2 documentation comment \*/ protected int instanceVar2;

 /\*\* instanceVar3 documentation comment \*/ private Object[] instanceVar3;

```
 /** 
 * ...constructor Blah documentation comment...
 */
 public Blah() {
   // ...implementation goes here...
 }
```
## Popoln primer (4)

#### /\*\*

\* ...method doSomething documentation comment...

```
 */
```

```
 public void doSomething() {
```

```
 // ...implementation goes here...
```

```
 }
```

```
 /**
```
\* ...method doSomethingElse documentation comment...

\* @param someParam description

\*/

}

}

public void doSomethingElse(Object someParam) {

// ...implementation goes here...